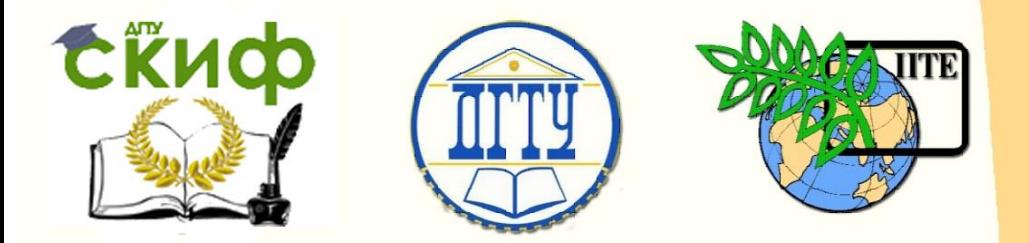

ДОНСКОЙ ГОСУДАРСТВЕННЫЙ ТЕХНИЧЕСКИЙ УНИВЕРСИТЕТ

УПРАВЛЕНИЕ ЦИФРОВЫХ ОБРАЗОВАТЕЛЬНЫХ ТЕХНОЛОГИЙ

Кафедра «Технология конструкционных материалов»

## **Практикум** по дисциплине

# **«УПП-металлург»**

Авторы Баклаг Г.Н.

Ростов-на-Дону, 2019

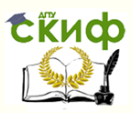

## **Аннотация**

Практикум предназначен для студентов очной формы обучения направления 22.03.02 Металлургия профиль Металлургия черных металлов

## **Авторы**

к.т.н., доцент кафедры «Технология конструкционных материалов» Баклаг Г. Н.

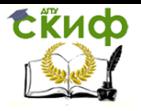

## **Оглавление**

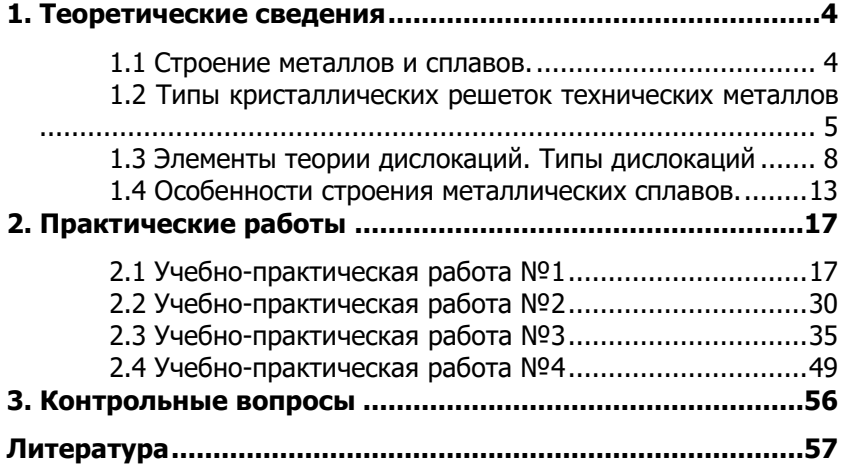

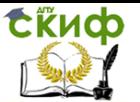

## **1. ТЕОРЕТИЧЕСКИЕ СВЕДЕНИЯ**

#### **1.1 Строение металлов и сплавов.**

<span id="page-3-1"></span><span id="page-3-0"></span>Все металлы и сплавы имеют кристаллическое строение, которое характеризуется закономерным и периодическим расположением атомов в пространстве, а каждый атом находится в идентичном окружении соседних.

Следовательно, кристалл - это твердое тело, в котором пространственное расположение атомов повторяются периодически и которое ограничено плоскостями, образующими друг с другом определенные углы.

Кристаллы неправильной огранки называются кристаллитами, размеры кристаллов от миллиметров до микрон. Характеристикой закономерности расположения атомов в пространстве является кристаллическая решетка. Кристаллическая решетка - это простейшая модель кристалла, представляющая собой совокупность точек - центров колебания атомов, расположенных в пространстве так, что каждая точка имеет соседей, положение которых по отношению к ней совершенно одинаково.

В кристаллической решетке металла все узлы заняты одинаковыми атомами (ионами), которые удерживаются на своих местах силами межатомного взаимодействия. Величина сил взаимодействия определяет прочность кристалла.

Атомы в кристалле металла соединены металлической связью. При потере части внешних электронов атомы превращаются в положительно заряженные ионы. Потерянные электроны не связанные с конкретным атомом, свободно перемещаясь в кристалле с большими скоростями приводят к высокой тепло- и электропроводности металлов.

Взаимодействие между положительно заряженными ионами и свободными электронами является силой обеспечивающей целостность кристалла. Описание кристаллической решетки производится с помощью переноса (трансляции) какого-либо одного атома (узла решетки) по 3-м выбранным направлениям. Положение частиц в такой решетке описывается через векторы трансляции. Наименьший параллелепипед, который можно построить на векторах трансляции, называется элементарной ячейкой кристалла. Если ячейка содержит частицы только в вершинах параллелепипеда, то такая ячейка называется простой, если в объеме и гранях – сложной. Кристаллические решетки, в которых сильные связи между атомами образуются только послойно (графит) или в

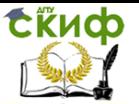

определенных направлениях вдоль некоторых нитей называются нитевидными. Они образуются при полимеризации в результате соединения большого числа одинаковых молекул в длинные цепочки. Такие вещества называются полимерами (природные - каучук, целлюлоза; искусственные – фторопласты, эпоксидные смолы).

Твердые тела, у которых отсутствует строго упорядоченная кристаллическая решетка, а свойство упорядоченности расположения атомов выполняется только в малых объемах (ближний порядок), причем отклонения от периодичности, постепенно накапливаясь, приводят к ее отсутствию во всем веществе (дальний порядок), являются аморфными или стеклообразными.

#### <span id="page-4-0"></span>**1.2 Типы кристаллических решеток технических металлов**

Кристалл, обладающий правильно уложенной кристаллической решеткой называется монокристаллом. Он имеет различные механические свойства в зависимости от направления в кристаллической решетке, т.е. он анизотропен.

Для описания строения кристаллов выбирают систему координат, осями которой служат 3 прямые, проведенные из одной точки, совпадающие с основными узловыми прямыми кристалла (рис.1.1 *а*, *в*, *с*) -векторами трансляции.

**СЁИФ** 

#### УПП-металлург

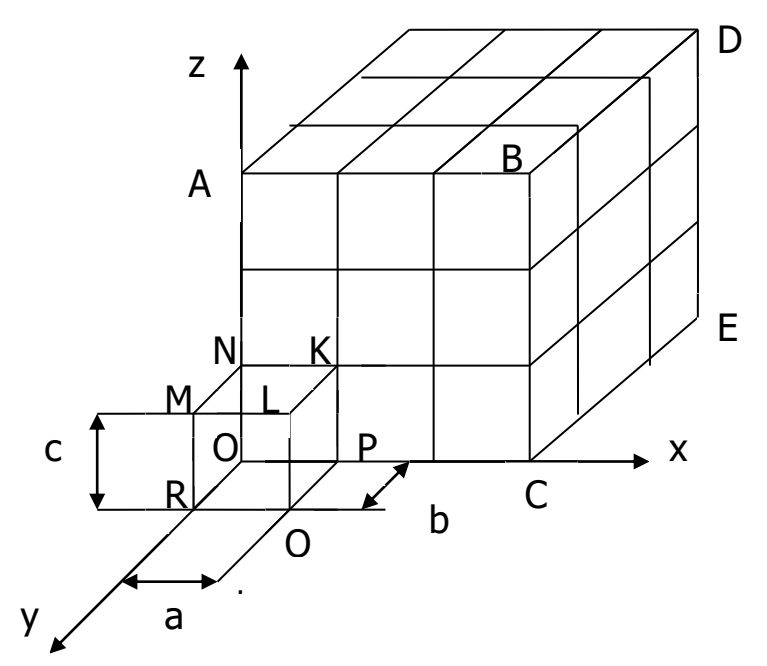

Рис. 1.1 Схема простой кубической решетки. KLMNOPQR- элементарная ячейка

Выбранная система координат - это кристаллографическая система осей. Длина ребра элементарной ячейки (a,b,c), которая соответствует линейному сдвигу, называется параметром решетки. Для однозначного описания элементарной ячейки задают 3 параметра решетки a,b,c вдоль осей x,y,z и 3 угла α, β,  $\,\gamma\,$  - между ребрами

Для описания строения металлов используются 3 типа кристаллических решеток:

**- Кубическая объемно-центрированная (ОЦК)** (рис.1.2 а) а=b=c; α=β=  $\gamma$  =90°. Элементарная ячейка - куб, в центре которой расположен атом. Эта решетка характерна для  $\alpha - \beta$ железа,  $\alpha$ -хрома, ванадия, вольфрама, калия, лития, молибдена, натрия, и их сплавов.

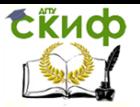

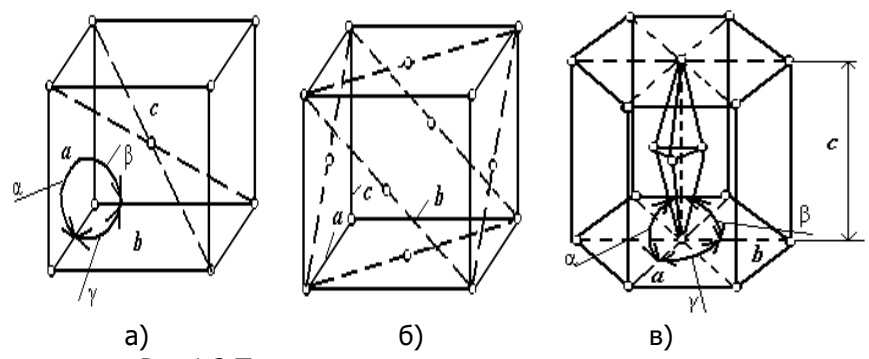

Рис.1.2 Типы кристаллических решеток металлов и сплавов. - **Кубическая гранецентрированная (ГЦК)** (рис.1.2 б) а=b=c; α=β=  $\gamma$  =90°. Элементарная ячейка - куб, в центре каждой грани расположено по атому. Это решетка:  $\,\gamma$  -железа, цветных и благородных металлов: алюминия, золота, меди, никеля, платины, серебра, свинец, и их сплавов.

При изменении температуры ОЦК может перестраиваться в ГЦК (рис.1.3)

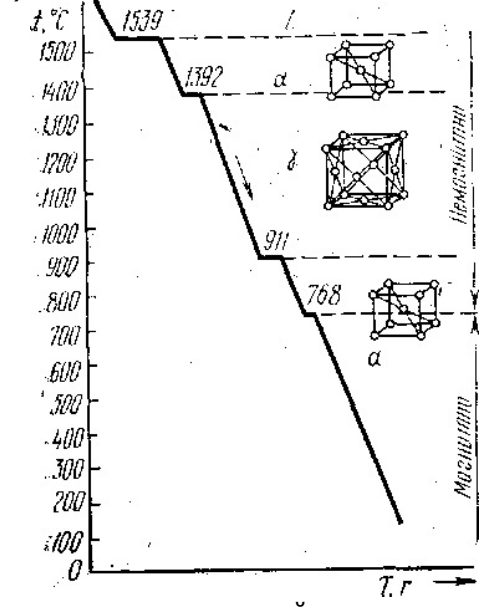

Рис.1.3 Изменение кристаллической решетки при нагревании и охлаждении.

- **Гексагональная плотноупакованная (ГПУ)** (рис.1.2 в) а=b≠c;  $\gamma$ =120º, а=β=90º. Элементарная ячейка — прямоуголь-

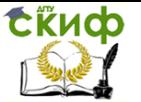

ная шестигранная призма, внутри которой расположено по 3 атома. Это решетка – бериллия, кадмия, кобальта, магния, титана, цинка и т.д.

Расстояния между соседними атомами различны и зависят от выбранного направления. Поэтому физические и механические свойства металлов зависят от направления. Это явление анизотропии. Так как все технические металлы являются поликристаллическими телами, в которых кристаллографические оси кристаллов ориентированы случайным образом, то принимается изотропность механических свойств. Она является кажущейся. Такая изотропность называется квазиизотропностью.

#### <span id="page-7-0"></span>**1.3 Элементы теории дислокаций. Типы дислокаций**

Дислокация является линейным дефектом, т.е. дефектом, поперечные размеры которого соизмеримы с межатомным расстоянием, а длина с размером кристалла.

Поведение дислокаций определяет:

- 1. механические свойства кристаллических тел;
- 2. они влияют на рост кристаллов и фазовые превращения в твердом состоянии;
- 3. они влияют на электрические и оптические свойства кристаллов.

В кристалле дислокацию можно представить как результат сдвига в некоторой кристаллографической плоскости одной части кристалла относительно другой (рис.1.4).

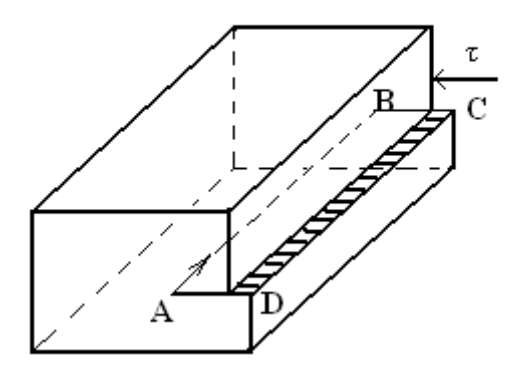

Рис. 1.4. Сдвиг, создающий краевую дислокацию в кристалле. АВСD – плоскость сдвига; τ – вектор сдвига; АВ – линия краевой дислокации.

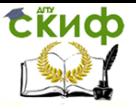

Действующее на верхнюю часть кристалла сдвигающее напряжение сдвигает её в плоскости АВСD на одно межатомное расстояние. В верхней части кристалла образуется 1 лишняя атомная полуплоскость – экстраплоскость, край которой краевая дислокация (рис.1.5).

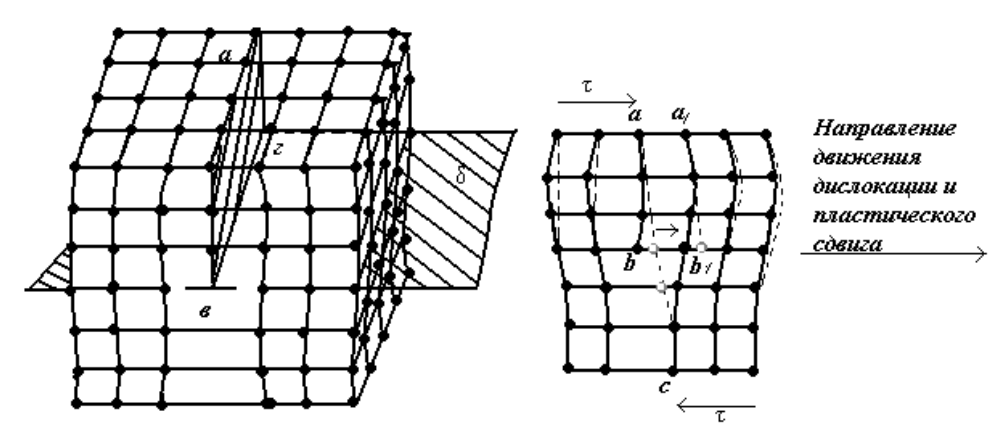

Рис 1.5. Образование экстраплоскости (заштриховано)

Если полуплоскость вдвинуть сверху, то такая дислокация считается положительной ( $\perp$  ), если снизу – то отрицательной ( $_{\mathsf{T}}$ ).

Для краевой дислокации вектор сдвига перепендикулярен линии дислокации. Если часть кристаллической решетки разрезать по плоскости скольжения, а разделенные участки сместить один относительно другого на одно межатомное расстояние, то такой дефект называется винтовой дислокацией (рис.1.6).

Управление цифровых образовательных технологий

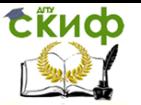

#### УПП-металлург

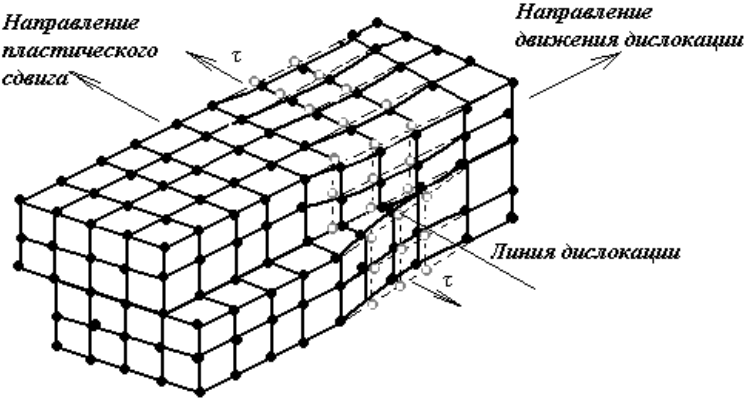

Рис. 1.6 Образование винтовой дислокации

При винтовой дислокации вектор сдвига параллелен линии дислокации (рис.1.7). При винтовой дислокации лишняя полуплоскость отсутствует. Кристалл состоит из одной атомной плоскости закрученной по винтовой линии. Выход винтовой дислокации на поверхность кристалла заканчивается моноатомной ступенькой. В зависимости от направления вращения различают правые и левые дислокации.

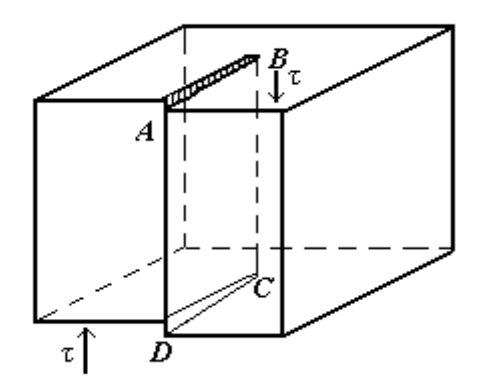

Рис.1.7. Сдвиг, создающий винтовую дислокацию. АВСD – плоскость сдвига. Τ – вектор сдвига. СВ – линия винтовой дислокации.

Краевая и винтовая дислокации относятся к прямолинейным дислокациям (частный случай). Общим случаем является кри-

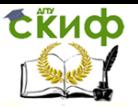

волинейная дислокация, которая называется смешанная. Она образуется, если вектор сдвига имеет одновременно винтовую и краевую составляющие (рис.1.8)

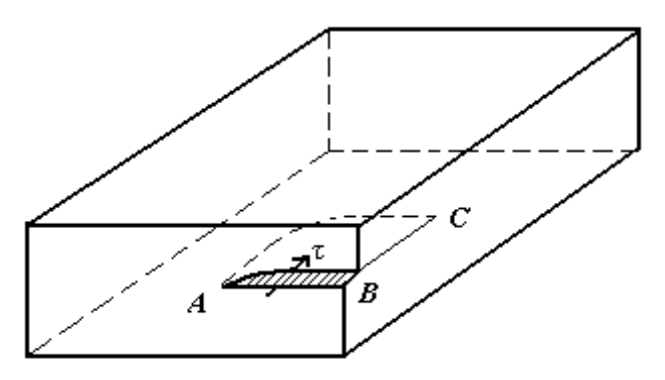

Рис.1.8 Сдвиг, создающий криволинейную дислокацию: АС – криволинейная или смешанная дислокация.

В (·) А дислокация чисто винтовая, в (·) С – краевая. АСВ – плоскость сдвига, τ – вектор сдвига, АС – линия криволинейной дислокации.

Для того, чтобы движение дислокаций могло приводить к пластической деформации монокристалла, необходимо, чтобы линия дислокации выходила на поверхности металла или образовывала замкнутую петлю (рис. 1.9).

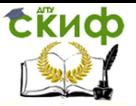

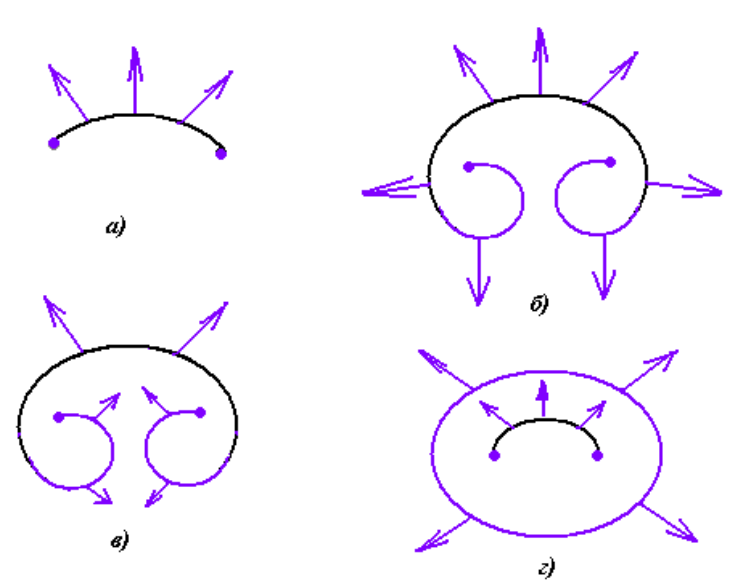

Рис 1.9 Этапы образования петель источником Франка-Рида: а) напряжение прикладывается к дислокации, закрепленной на концах. С ростом напряжения отрезок линии дислокации выгибается в форме дуги;

б, в, г) Вогнутый участок дуги расширяется без увеличения напряжения. Образуется замкнутая подвижная петля (г), отрывающаяся от закрепленного отрезка.

Перемещение дислокаций происходит:

- 1. Путем движения вдоль одной плоскости скольжения, т.е скольжением *Ldv=0*;
- 2. Путем трансляции и переползания.

При трансляции происходит переход дислокаций из одной плоскости скольжения в другую, параллельную первой.

Переползание происходит за счет диффузии в результате чего к краю добавочной плоскостью присоединяется один атом (dv≠0). Возникновение дислокаций: Дислокации возникают

1. в процессе кристаллизации из жидкого расплава с образованием субзерен;

- за счет срастания дендритов;
- перепада температур;
- конвекции;
- наличия различных включений.
- 2. за счет перерождения колоний вакансий;
- 3. в результате высоких напряжений.

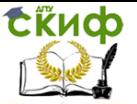

4. в процессе пластической деформации. Кроме образования новых дислокаций, пластические деформации изменяют конфигурацию прежних и создают точечные дефекты.

#### <span id="page-12-0"></span>**1.4 Особенности строения металлических сплавов.**

Для повышения механических свойств, коррозионной стойкости и получения специальных физических свойств чистые металлы сплавляют с металлами и неметаллами.

Под сплавом понимается вещество с металлическими свойствами, полученных при кристаллизации расплава из нескольких компонентов.

Наиболее распространены сплавы черных металлов (углеродистая и легированная сталь), медные (латунь, бронза), алюминиевые, магниевые, титановые.

В результате совместной кристаллизации нескольких элементов могут образоваться следующие типы сплавов:

Механическая смесь образуется при раздельной кристаллизации компонентов. Структура сплава будет состоять из кристаллов отдельных компонентов, связь между которыми осуществляется по границам зерен (рис.1.10).

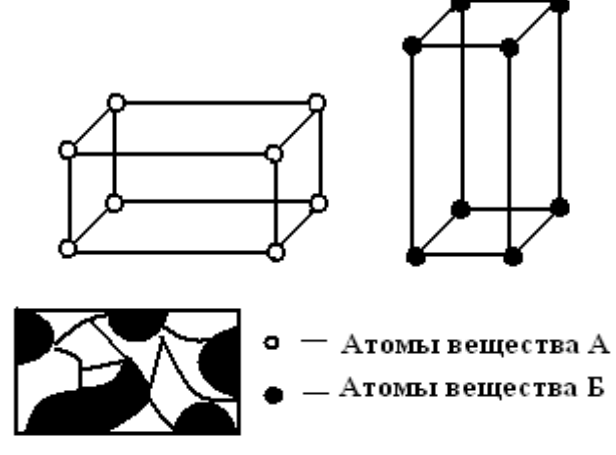

**чугун (железо+ углерод)**

Рис. 1.10 Механическая смесь

Механическая смесь – мелкодисперсная – ледебурит (НВ=500), феррит+цементит вторичный (С=0,8%), чугун – Fe+2÷4%С. Химическое соединение происходит, когда кристаллизующиеся

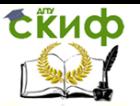

компоненты взаимно химически активны. Кристаллическая решетка соединения будет новой, не похожей на кристаллические решетки исходных компонентов (рис.1.11).

По свойствам сплав сильно отличается от свойств образующих его компонентов. Свойства такого сплава будет средним между свойствами элементов, которые его образуют.

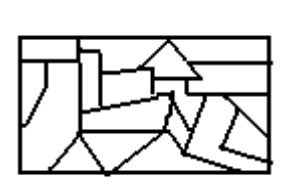

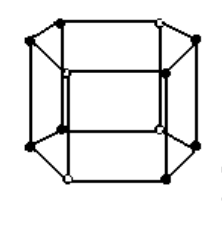

бронза (олово-медь) корбид вольфрама (вольфрам+углерод)

 **амальган (ртуть+ золото)** 

Рис.1.11 Химическое соединение

Химическое соединение – Fe+С цементит (первичный, вторичный, третичный) (НВ=800).

Твердый раствор образуется, когда кристаллическую решетку строит только один из компонентов, а другой компонент в этой решетке размещается в атомном виде.

Твердые растворы бывают 2-х типов: растворы замещения и внедрения (рис.1.12).

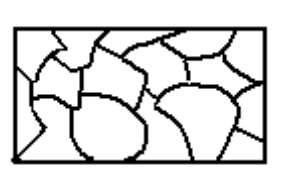

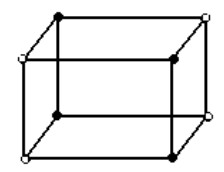

тв. р-р замещения (латунь-медь+цинк; бронза-олово+медь)

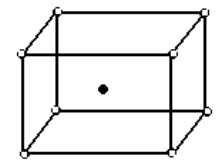

тв. р-р внедрения

 $\Phi$ eppum аустенит

Рис. 1.12 Твердый раствор

Свойства сплава – твердого раствора могут быть выше или ниже свойств исходных компонентов.

Твердые растворы внедрения характерны для сплавов один из компонентов который имеет большой атомный радиус (различие не может быть 59%). (Например: железо – углерод.)

В твердых растворах внедрения решетка искажается значительно. Это связанно с расположением атомов примеси в междоузлиях решетки основного компонента.

Высокие локальные напряжения, возникающие в решетке, приводят к тому, что внедренные атомы располагаются в обла-

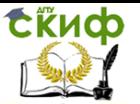

стях искажения решетки вокруг дислокаций – дефект, связанный со смещением нескольких рядов атомов.

Важнейшие твердые растворы внедрения:

Феррит – раствор углерода в  $\alpha$ - железе (растворимость max 0,02%). Обладает высокой пластичностью (очень мягкий НВ=80) и небольшим сопротивлением деформации.

Аустенит – раствор углерода в  $\,\gamma$  - железе (растворимость 2,14%). Обладает высокой пластичностью (НВ 160-180) и небольшим сопротивлением деформации.

Твердые растворы замещения образуют металлы с небольшим различием атомных радиусов (<15%). Им свойственно незначительное искажение кристаллической решетки. Любой ее узел может быть занят атомом компонента примеси. Атомы примеси располагаются в решетке статистически равномерно.

Если атомы примеси располагаются случайным образом – неупорядоченные твердые растворы.

Если атомы примеси располагаются в закономерном порядке, то такие растворы называются упорядоченные твердые растворы.

Все растворы обозначают буквами **α, β, γ.** Структура твердого раствора под микроскопом выглядит как структура чистого металла или химического соединения.

Строение сплава определяет его свойства. Зависимость между строением сплава, его составом и температурой описывается диаграммой состояния (диаграмма равновесия) ( рис. 1.13). Диаграммы строятся экспериментально по критическим точкам, полученным на кривых охлаждения сплавов данной системы. Они позволяют определить не только фазовое состояние, но и структуру при охлаждении и нагреве сплавов (рис.1.14)

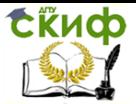

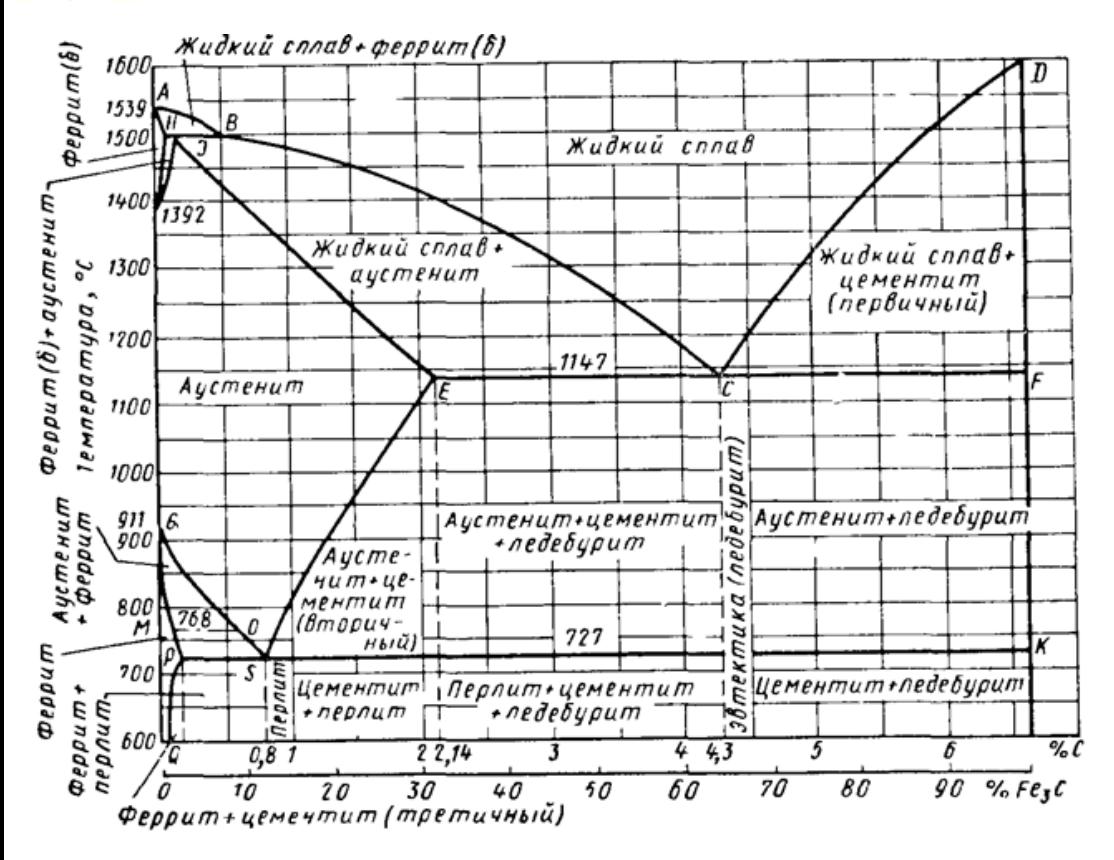

![](_page_15_Figure_4.jpeg)

![](_page_16_Picture_0.jpeg)

![](_page_16_Figure_3.jpeg)

<span id="page-16-0"></span>Рис.1.14 Структурные превращения в доэвтектоидной стали при нагреве

## **2. ПРАКТИЧЕСКИЕ РАБОТЫ**

### **2.1 Учебно-практическая работа №1**

#### <span id="page-16-1"></span>**Основные механические свойства. Определение твердости металлов.**

 **Цель работы:** изучить механические свойства и методы определения твердости металлов

**2.1.1 Теоретические сведения**. Свойства металлов и сплавов зависят от их состава и структуры. Различают механические, фи-

# **СЁИФ**

#### УПП-металлург

зические, химические и технологические свойства. Их определяют различными методами.

 По механическим свойствам понимают характеристики, определяющие поведение материала под действием внешних статических, динамических и переменных нагрузок в различных условиях эксплуатации. К механическим свойствам относят прочность, пластичность, ударную вязкость, твердость, усталость и др.

 Под действием внешней нагрузки в твердом теле возникают напряжение и деформация.

 Н а п р я ж е н и е- нагрузка, отнесенная к площади поперечного сечения образца:

$$
\sigma = \frac{P}{F_0}
$$

, где P-нагрузка, МН; F0- площадь поперечного сечения, м<sup>2</sup>.

 Напряжение, приложенное к материалу, вызывает деформацию.

 Д е ф о р м а ц и я –изменение формы и размеров тела по действием внешних сил или в результате физических процессов, возникающих в самом теле (структурные превращения, усадка и т. п.). Деформация может быть упругая, исчезающая после снятия нагрузки, и пластическая, остающаяся после снятия нагрузки. Упругая деформация при дальнейшем повышении нагрузки происходит разрушение тела.

 П р о ч н о с т ь- способность материала сопротивляться деформации или разрушению по действию статического или динамических нагрузок, например, при сжатии, растяжении, изгибе и т.д.

 П л а с т и ч н о с т ь- способность материала сохранять остаточные изменения формы и размеры без разрушения.

 И с п ы т а н и я н а р а с т я ж е н и е. Прочностные и пластические характеристики пластичных материалов чаще всего определяют при испытаниях на растяжение. Это статические испытания, которые проводят на образцах (по ГОСТ 1497-84), имеющих в поперечном сечении форму круга или прямоугольника (рис.2.1)

![](_page_17_Figure_14.jpeg)

![](_page_17_Figure_15.jpeg)

Рис.2.1 Образцы для испыта- ний на прочность при растяже-

Управление цифровых образовательных технологий

![](_page_18_Picture_1.jpeg)

#### УПП-металлург

нии: <sup>а</sup>-до испытания; б-после испытания При испытаниях образец нагружают на специальной разрывной машине или в специальном приспособлении рис.2.2 до разрушения.

![](_page_18_Picture_4.jpeg)

Рис. 2.2 Приспособление для разрыва образцов.

При этом вычерчивается диаграмма растяжения образца (рис.2.3) в координатах: нагрузка Р-абсолютное удлинение образца  $\Delta l$ .

 На диаграмме можно отметить характерные участки и точки. На участке 0- $P_p$  удлинение образца увеличивается прямо пропорционально нагрузке  $P_{p_1}$  т. е. на этом участке соблюдается закон Гука, характеризующий упругую деформацию. Нагрузку  $P_T$ , при которой начинается течение металла, называют нагрузкой предела текучести, а горизонтальный участок кривой-площадкой текучести. За площадкой текучести нагрузка снова растет до некоторого максимального значения  $P_{\text{B}}$ , после которой на образце начинается образование местного сужения (шейки). Уменьшение площади сечения в области шейки вызывает снижение нагрузки, и в точке К при нагрузке  $P_2$  происходит обрыв образца.

![](_page_19_Picture_0.jpeg)

![](_page_19_Figure_3.jpeg)

![](_page_19_Figure_4.jpeg)

 При растяжении определяют следующие показатели прочности и пластичности материалов:

Предел пропорциональности <sup>о</sup> <sub>ли</sub> (МПа)- наибольшее напряжение, при котором соблюдается закон Гука:

$$
\sigma_{nu} = P_p/F_0;
$$

предел упругости  $\sigma$  <sub>0,2</sub> (МПа)- напряжение, при котором остаточное удлинение достигает 0,2% длины участка образца:

$$
\sigma_{0,2}=P_{\rm e}/F_{0}
$$

где  $P_e$  – нагрузка, соответствующая пределу упругости;

предел текучести (физический)  $\sigma$ <sub>т</sub> (МПа)- наименьшее напряжение, при котором металл деформируется без заметного увеличения нагрузки:

$$
\sigma_{\tau} = P_T/F_0;
$$

временное сопротивление (предел прочности при растяжении)

 $\sigma$  (MПа)- напряжение, соответствующее наибольшей нагрузке:

$$
\sigma_{\rm B} = P_{\rm B}/F_{0}
$$

Относительное удлинение <sup>6</sup> (%)-отношение приращения длины образца после разрыва  $\Delta l$  к его первоначальной длине  $l_0$ :

$$
\Delta l_-
$$

$$
\delta = (\overline{1} \; l_0) 100 = [(\; l_{\kappa} \; l_0) / \; l_0] 100.
$$

 У д а р н а я в я з к о с т ь-способность металла противостоять динамическим нагрузкам.

 И с п ы т а н и я н а у д а р н у ю в я з к о с т ь. Для оценки способности металла противостоять динамическим нагрузкам применяют испытания на ударный изгиб стандартных образцов с надрезом

![](_page_20_Picture_1.jpeg)

(рис.2.4), в процессе которых определяют ударную вязкость (ГОСТ 9454-78). Эти испытания проводят с использованием маятникового копра (рис.2.5).

![](_page_20_Figure_4.jpeg)

Рис.2.4 Образцы для испытаний на ударную вязкость с различными концентратами напряжений:

а- с U –образным надрезом: б-с V-образным надрезом; в-с Т- трещиной

![](_page_20_Figure_7.jpeg)

Рис. 2.5 Испытания на ударную вязкость

а- установка образца для испытаний; б-схема испытаний Образец устанавливают на двух опорах(рис.2.5,а). маятник, падая с высоты  $h_1$  (рис.2.5,6), разрушает образец и по инерции поднимается на высоту  $h_2$ . Работу А (МДж) разрушения образца, затраченную на ударный излом образца, определяют по формуле

$$
A = G(h_1 - h_2)
$$
,  
где G- *вес* маятника.

 Ударную вязкость КС (МДж/м<sup>2</sup> ) рассчитывают как отношение работы А к площади F поперечного сечения образца в надрезе:  $KC = A/F$ .

 В зависимости от формы надреза образцов ударную вязкость обозначают KCU, KCV или КСТ. Третья буква U,V или Т указывает

![](_page_21_Picture_1.jpeg)

на вид концентратора напряжений(см. рис.1.10) и его размеры: Uрадиус концентратора-1мм, V- радиус -0,25мм, Т-трещина. Если образец с U- образным надрезом, то обозначение KCU, c V- образным надрезом- KCV, с Т-образным- КСТ.

 **2.1.2 Определения твердости**. Наиболее простым способом определения прочностных свойств, не требующим изготовления образцов специальной формы и не разрушающим образец или деталь, является измерение твердости.

 Т в е р д о с т ь- свойство материала сопротивляться упругой и пластической деформации или разрушению при внедрении в него другого, более твердого тела (индентора).

 Испытания материалов на твердость проводят в следующих случаях:

 если невозможно реализовать другие способы механических испытаний;

на небольшом участке поверхности материала;

 в микросечениях и микрообъемах, например, в структурных составляющих, отдельных фазах или соях материала;

 при использовании компактных приборов непосредственно на работающем оборудовании.

 Между результатами определения твердости и других механических испытаний существует эмпирическая или аналитическая связь.

 Способы определения твердости в зависимости от характера приложения нагрузки и сопротивления вдавливанию индентора подразделяют на статические, динамические и кинетические. Наиболее распространенные статические методы, при которых нагрузку к индентору прикладывают плавно и постепенно, а время выдержки под нагрузкой регламентировано стандартами. К ним относятся методы Бринелля, Роквелла и Виккерса.

 По принципу приложения нагрузки различают способы определения твердости: вдавливанием, отскоком, царапанием и резанием.

 Способы отскока основан на измерении твердости по высоте отскока бойка, падающего на испытуемую поверхность. Этот способ применяют для контроля больших изделий и конструкций с использованием переносных приборов. Способ обеспечивает высокую точность и стабильность результатов измерений.

 Значения твердости нельзя непосредственно использовать для расчетов деталей и однозначно принимать за значения механических свойств материала, однако они позволяют сравнить между собой однотипные материалы и проконтролировать качество образца.

О пределение твердости по методу Брине

![](_page_22_Picture_1.jpeg)

#### л л я.

Метод основан на вдавливании в металл под постоянной нагрузкой  $P$  стального закаленного шарика (индентора) диаметром  $D$  ( рис.2.6,а). После снятия нагрузки в металле образуется отпечаток (лунка) диаметром d.

![](_page_22_Figure_5.jpeg)

Рис. 2.6 Схемы испытаний на твердость различными методами: а-по Бринеллю; б- по Роквеллу; в- по Виккерсу

Твердость по Бринеллю (НВ) определяется отношением нагрузки, действующей на шарик, к площади поверхности полученного отпечатка:

НВ=Р/F,

где Р- нагрузка, кН; F- площадь поверхности шарового отпечатка,мм<sup>2</sup>.

 Выражая площадь отпечатка F через диаметр d и диаметр шарика D, получаем твердость , МПа,

HB=0,102(2P/ $\pi$  (D<sup>2</sup>-d<sup>2</sup>)),

 Для удобства использования метода имеются таблицы, в которых приведены значения чисел твердости по Бринеллю, рассчитанные в зависимости от диаметра отпечатка d с учетом используемой нагрузки Р и диаметра шарика D.

 Чем тверже металл, тем выше число твердости НВ. Между диаметром шарика и нагрузкой существует определенная зависимость:

 $P=KN^2$ 

 где К-постоянный коэффициенту для конкретного материала; для черных металлов К=30; для меди, бронзы и латуни-10; алюминия и подшипниковых сплавов К=2,5.

Испытания проводят при температурах 10...35 °С и при отсутствии вибраций и ударов. Время выдержки t под нагрузкой для черных металлов составляет 10…15 с, для цветных металлов и сплавов-от 10..180 с. Расстояние между центрами двух соседних отпечатков должно быть не менее 4d, а от центра отпечатка до края образца-не менее 2,5d. Нагрузку на индентор выбира-

![](_page_23_Picture_1.jpeg)

ют с учетом коэффициента К=Р/D 2 (табл.2.1 и 2.2). Диаметр отпечатка определяют, как среднее арифметическое значение двух измерений во взаимно перпендикулярных направлениях. Корректным считают испытание, когда значения диаметров полученных отпечатков находятся в пределах 0,2D  $\le$  d  $\ge$  0,6D.

Таблица 2.1

Значения нагрузки P в зависимости от K=0,102 P/D<sup>2</sup>(K=P/D<sup>2</sup>)

![](_page_23_Picture_235.jpeg)

Таблица 2.2

Значения коэффициента К для разных материалов, Н/мм<sup>2</sup>

![](_page_23_Picture_236.jpeg)

 Обозначение твердости по Бринеллю. При диаметре шарика 10мм, нагрузке 30000 Н и времени выдержки под нагрузкой 10…15 с твердость обозначается цифрами со стоящими после них символом НВ. Например, 250 НВ означает твердость по Бринеллю  $250*10<sup>1</sup>$  M<sub>Ta</sub>.

 Если условия испытаний изменяются, то после букв НВ указывают новые условия испытаний: НВ D/Р/t. Например, 250 НВ 5/750/25 означает твердость по Бринеллю 250  $*$  10<sup>1</sup> МПа полученную при диаметре шарика D=5 мм, нагрузке P=750\* 10<sup>1</sup> Н и времени выдержки под нагрузкой t=25c.

 Если Твердость обозначают в мегапаскалях, то нагрузку Р указывают в ньютонах. Например,2500 НВ 2,5/1838,7/10- твердость по Бринеллю 2500 МПа, полученная при диаметре шарика D=2,5 мм, нагрузке P=1838,7 Н и времени выдержки под нагрузкой t=10 с.

 К преимуществам метода Бринелля относятся простота конструкции и надежность в работе применяемых для определения твердости приборов.

Недостаток метода Бринелля- невозможность испытания ме-

![](_page_24_Picture_1.jpeg)

таллов, имеющих высокую твердость. При испытаниях металлов с твердостью ≥ 450 НВ возможна деформация шарика, вследствие чего результаты будут неточными. Во избежание деформации образца его минимально допустимая толщина должна быть больше глубины отпечатка в 10 раз.

 Твердость ряда металлов, измеренная по методу Бринелля, связана с пределом прочности при растяжении  $\sigma$  в эмпирической зависимостью:

#### $\sigma_{\rm B}=k$  HB.

Где k –коэффициент, определяемый экспериментально; для кованой и катан углеродистой стали k= 0,36; легированной стали-0,33…0,35; стального литья- 0,3…0,4; отожженной меди -0,48; наклепанной меди-0,4.

О пределение твердости по методу Рокв е л л а.

Схема определения твердости по Роквеллу изображена на рисунке 2.6,б.

При определении твердости этим методом в образец (изделие) вдавливается индентор (алмазный конус или стальной шарик) под действием нагрузки. Значение этой нагрузки Р складывается из двух последовательно прилагаемых нагрузок: предварительной Р0=98,07 Н, подаваемой вручную, и основной Р1, подаваемой автоматически.

 В зависимости от форы индентора и используемой нагрузки введены три измерительные шкалы : А, В, С. Общая нагрузка Р при вдавливании шарика составляет 980,7 Н (шкала В), при вдавливании алмаза -1471 Н( шкала С) или 588,4 Н(шкала А). Шкалу В используют при измерении твердости незакаленных сталей, цветных металлов и сплавов, имеющих твердость менее 230 НВ; шкалу С- при измерении твердости закаленных сталей твердостью менее 700 НВ; шкалу А- при измерении твердости изделий, подвергнутых поверхностному упрочнению, а также твердых сплавов твердостью более 700 НВ.

 Число твердости по Роквеллу при измерении по шкалам А и С определяют по формуле

НRA=HRCэ=100-(h-h0)/0,002;

При измерении по шкале В

НRВ=130-(h-h0)/0,002,

где 100 и 130- деления соответственно шкалы С и шкалы В циферблата индикатора прибора; h- глубина внедрения индентора под действием общей нагрузки, мм; h<sub>0</sub>- глубина внедрения индентора под действием предварительной нагрузки, мм; 0,002- глуби-

![](_page_25_Picture_1.jpeg)

на внедрения индентора, мм, соответствующая перемещению стрелки индикатора на одно деление.

 Таким образом, твердость по Роквеллу выражают в условных единицах. На практике числа твердости по Роквеллу не вычисляют по приведенным выше формулам, а отсчитывают по шкале индикатора непосредственно в процессе испытаний. Метод Роквелла отличается простотой и высокой производительностью, обеспечивает сохранение качественной поверхности после испытаний, позволяет испытывать металлы и сплавы как низкой, так и высокой твердости при толщине изделия (слоя) да 0,4 мм. Этот метод не рекомендуется применять для сплавов с неоднородной структурой, серых, высокопрочных и ковких чугунов.

 Обозначение твердости по Роквеллу. Число твердости по Роквеллу обозначают цифрами, характеризующими значение твердости, со стоящи после них символом НRA,HRB или НRС ( в зависимости от используемой шкалы измерения). Например,35 НRС.

О предление твердости по методу Виккер с а.

По методу Виккерса твердость металла определяют вдавливанием в образец (изделие) четырехгранной алмазной пирамиды с углом при вершине  $a=136^{\circ}$  при нагрузке P=9,807..980,7 Н и времени выдержки под нагрузкой t=10..15 с. После снятия нагрузки измеряют диагонали  $d_1$  и  $d_2$  оставшегося на поверхности материала отпечатка, а затем вычисляют среднее арифметическое значение длин d (мм) обеих диагоналей.

 Схема измерений по Виккерсу приведена на рисунке 2.6,в. Твердость, МПа, находят по формуле

HV=0,189P/d 2 .

 Благодаря применению алмазного наконечника и различных по значению нагрузок метод Виккерса позволяет определить твердость как мягких, так и твердых сплавов, а также тонких поверхностных слоев после химико-термической обработки. Однако метод Виккерса не следует применять для определения твердости структурно неоднородных сплавов, например чугунов.

 Обозначение твердости по Виккерсу. Число твердости по Виккерсу при нагрузке P=294 Н и время выдержки под нагрузкой  $t = 10...15c$ обозначают цифрами , характеризующими значение твердости, со стоящим после них символом HV. Например,348 HV. При других условиях испытаний после символа HV указывают нагрузку и время выдержки. Например, 350 HV 10/40- твердость по Виккерсу, полученная при нагрузке Р-98,07 Н и времени выдержки под нагрузкой t=40с.

Полученный результат по Бринеллю переводим с помощью таб-

![](_page_26_Picture_1.jpeg)

![](_page_26_Figure_3.jpeg)

![](_page_27_Picture_0.jpeg)

![](_page_27_Picture_422.jpeg)

Твёрдость по Роквеллу

Таблица 2.3

![](_page_27_Picture_423.jpeg)

![](_page_28_Picture_0.jpeg)

![](_page_28_Picture_239.jpeg)

6.00 95 32,0 - - - 51 95 17

![](_page_29_Picture_1.jpeg)

## **2.2 Учебно-практическая работа №2**

#### <span id="page-29-0"></span>**Понятия макро- и микроструктурного анализа металлов.**

 **Цель работы:** изучить методы макроструктурного анализа, а также характерные виды макроструктур металлов.

 **2.2.1 Теоретические сведения.** Макроструктурный анализ это оценка строения металлов невооруженным глазом или при 30 кратном увеличении. Макроанализ применяют для выявления в металле дендритного строения, усадочной рыхлости, газовых пузырей, трещин, пустот, плен, шлаковых включений, расположения волокон в заготовках, ликвации серы и фосфора, структурной неоднородности, строения сварного соединения. При макроанализе металлов используют метод изломов и метод макрошлифов.

 **Метод изломов** применяют для исследования макроструктуры металлов. Метод позволяет установить характер разрушения образцов (хрупкое или вязкое), вид чугуна (белый или серый), размер зерна; определить наличие дефектов внутреннего строения (поры, макротрещины, неметаллические включения и др.); исследовать изломы деталей или образцов, разрушившихся в процессе эксплуатации или при лабораторных испытаниях.

Схемы некоторых видов изломов показаны на рисунке 2.7.

 Кристаллический излом (см. рис. 2.7, <sup>а</sup>) возникает при разрушении металла по границам зерен под действием динамических (ударных) нагрузок и характерен для хрупких металлов.

 Волокнистый излом (см. рис.2.7 б) соответствует вязкому разрушению, проходящему по зерну металла; образуется под действием статических (постоянных или постепенно возрастающих) или знакопеременных нагрузок и характерен для образцов или деталей, полученных методами обработки металлов давлением.

 Усталостный излом (см. рис.2.7 в) образуется при циклических нагрузках. Причиной образования бывает либо неоднородность строения и состава металла (включения, ликвация, поры и т.д.) либо состояние поверхности (трещины, надрезы), т.е. дефекты, вызывающие местную концентрацию напряжений. В местах концентрации напряжений при многократном повторении нагрузок возникают микротрещины, которые увеличиваются, что в итоге

![](_page_30_Picture_1.jpeg)

#### ведет к хрупкому

![](_page_30_Figure_4.jpeg)

Рис. 2.7 Схемы макроструктур изломов:

а- кристаллический; б-волокнистый; в-усталостный

разрушению. Усталостный излом имеет две четко выраженные зоны: 1) получившуюся внезапно в момент разрушения образца и напоминающую обычный (крупно-кристаллический) излом; 2) образовавшуюся постепенно (в период развития трещин) под действием циклической нагрузки. Поверхность излома во второй зоне гладкая, как бы притертая, а наличие в ней концентрических линий указывает на постепенное разрушение металла от усталости.

**Метод макрошлифов** применяют для изучения строения металла, выявления различных дефектов, неравномерного распределения серы в деталях или слитках, определения глубины упрочненного слоя после закалки или цементации и т. Д.

 Исследования проводят на специально подготовленных шлифованием образцах. Подготовленную поверхность при необходимости подвергают травлению реактивами для выявления макроструктуры. Поверхность образца металла, подготовленную для макроанализа, называют макрошлифом.

 Волокнистое строение, возникающее при обработке металлов давление, выявляют травлением поверхности макрошлифа растворами и смесями кислот и щелочей. При этом примеси, которые скапливаются на границах зерен, растворяются быстрее основного металла, что способствует выявлению рельефной волокнистой поверхности.

 На рисунке 2.8 представлены макрошлифы болтов, полученных разными способами. На рисунке 2.8, а показана структура болта, изготовленного обработкой давлением, в которой волокна

![](_page_31_Picture_1.jpeg)

повторяют конфигурацию сечения болта. Такой болт выдерживает большие нагрузки.

 При изготовлении болта точением волокна в месте перехода от одного диаметра к другому появляются концентраторы напряжений (см. 2.8,  $\hat{\theta}$ ), вследствие чего снижается прочность болта. Причиной этого служит значительное увеличение напряжений в местах резких измерений формы детали (углах, шпоночных пазах, отверстиях) или структурной неоднородности (порах и микротрещинах).

 Микрошлиф детали после закалки токами высокой частоты (ТВЧ) показан на рисунке 2.8, в, зона термического влияния в сварном шве показана на рисунке 2.8, г.

 В процессе кристаллизации сера, фосфор и углерод неравномерно распределяются по сечению слитка, что сильно влияет на свойства отдельных участков. Это явление называют ликвацией.

 Сера приводит к охрупчиванию сталей при высоких температурах. Она образует с железом сульфид железа FeS. В результате возникает легкоплавкое соединение (эвтектика) Fe-FeS с температурой плавления 988°С. Эвтектика располагается по границам зерен и при горячей обработке давлением расплавляется, что вызывает образование трешин. Данное явление называют красноломкостью.

 Фосфор, растворяясь в железе, с понижением температуры увеличивает склонность стали к хрупкости, называемую хладноломкостью.

 Сера и фосфор-вредные примеси, поэтому их количество и распределение в сплавах ограничивают и контролируют.

 **Метод Баумана** используют для выявления неравномерного распределения (ликвации) серы. Для этого фотографическую бромсеребряную бумагу на свету смачивают 5%-ным водным раствором серебряной кислоты, выдерживают 5…10 мин и слегка просушивают между листами фильтровальной бумаги. Затем фотобумагу накладывают на поверхность исследуемого образца и **проглаживают** для удаления пузырьков воздуха. Фотобумагу на поверхности макрошлифа выдерживают 2…3 мин. При этом сернистые соединения FeS и MnS взаимодействуют с серной

![](_page_32_Picture_0.jpeg)

кислотой по реакции FeS+H2SO4=Fe SO4+H2S↑.

![](_page_32_Figure_5.jpeg)

Рис.2.8 Схемы макроструктур стальных деталей:

<sup>а</sup>-волокнистое строение болта с головкой, полученного осадкой; б-волокнистое строение болта, полученного точением; взакаленные ТВ4 зубья шестерни; <sup>г</sup>-зона термического влияния сварного шва; д-ликвация серы в сечении рельса; Р-сила, действующая на головки болтов; 1,2- концентраторы напряжения

Выделившийся сероводород вступает в реакцию с бромистым серебром:

2AgBr+H2S=Ag2S↓+2HBr.

 Распределение серы проявляется на фотобумаге в виде темнокоричневых пятен сернистого серебра Ag2S. Чтобы закрепить отпечаток, фотобумагу после снятия с поверхности макрошлифа помещают в 25%-ный водный раствор гипосульфита на 10…15 мин, затем промывают водой и сушат.

 Отрезку образца нужных размеров производят на станке или вручную ножовкой (при твердости металла менее 40 HRC). При большей твердости используют дисковый круг при одновременном охлаждении воды или эмульсией.

 Торцовка образца предназначена для придания прямолинейности исследуемой поверхности. Ее выполняют напильником или шлифовальным кругом.

Шлифование удаляют риски, оставшиеся после торцовки, с

![](_page_33_Picture_1.jpeg)

использованием шлифовальной бумаги разной зернистости (разных номеров). Отечественная промышленность выпускает шлифовальную бумагу следующих номеров: 12,10,8,6,5,4,3. Номер означает примерный размер зерна в сотых долях миллиметра. Для предварительного чернового шлифования используют бумагу первых четырех номеров. Заканчивают шлифование наждачной бумагой от 5 до 5 номера с мелкими абразивными зернами.

 Шлифование проводят вручную или на шлифовальной машине. При ручном шлифовании наждачную бумага кладут на толстое стекло, затем, прижимая образец к бумаге, перемещают его в направлении, перпендикулярном рискам от предыдущей обработки. Эту операцию повторяют, последовательно используя наждачную бумагу разных номеров.

 Полирование выполняют быстровращающимся диском с закрепленным на нем сукном, которое смачивают смесью воды с дисперсными абразивными частицами оксида хрома или алюминия. Готовый полированный шлиф тщательно промывают водой, затем протирают спиртом и просушивают фильтровальной бумагой.

 Для выявления в металлической основе неметаллических включений (рис.2.9) -сульфидов, оксидов, графита и др.-макрошлиф исследуют без травления.

![](_page_33_Figure_7.jpeg)

Рис.2.9 Неметаллические включения в стали и чугуне: <sup>а</sup>-оксиды; б-сульфиды; в- пластинчатый графит

 **Оборудование и образцы.** Увеличительная (х30) лупа; образцы для макроанализа: по методу изломов, по методу макрошлифов; металлографический микроскоп; стекло для шлифования образцов; шлифовальная бумага различной зернистости; станок для полирования образцов; реактивы для травления образцов; образцы для макроанализа: нетравленого серого чугуна, нетравленого высокопрочного чугуна, нетравленого ковкого чугуна, низкоуглеродистой стали, высокоуглеродистой стали, техническо-

![](_page_34_Picture_1.jpeg)

го железа.

#### **Порядок выполнения работы:**

1. Ознакомиться с образцами изломов и макрошлифов.

 2. Зарисовать типы изломов: кристаллический; волокнистый; усталостный.

 3. Зарисовать по образцам макрошлифов: расположения волокон в деталях; поверхностный слой, упрочненный закалкой ТВЧ; дефект сварного шва; литейные дефекты; ликвацию серы по сечению.

 **Содержание отчета.** В отчет необходимо включить: описание методов макроанализа; рисунки макроструктур изломов и макрошлифов; определение ликвации серы по методу Баумана; краткое описание технологии приготовления макрошлифа; схему работы микроскопа и основное его устройство; рисунки макроструктур с их описанием.

#### **2.3 Учебно-практическая работа №3**

#### **«Микроструктурный анализ»**

#### <span id="page-34-0"></span>**2.3.1 Теоретические сведения**

Микроструктура – строение металла, выявляемое с помощью микроскопа. Микроструктурный анализ- это исследование кристаллического строения (микроструктуры) металлов при 50…1500-кратном увеличении на оптических металлографических микроскопах.

 Микроанализ проводят на специальных образцах- микрошлифах. Для этого от исследуемой детали или заготовки отрезают образцы (их размеры указаны на рис.2.10  $a, b$ ). При изготовлении микрошлифов образцы малых размеров (проволока, стружка и др.) крепят при помощи струбцин (рис.2.10, <sup>г</sup>) или устанавливают в оправку (рис.2.10, <sup>в</sup>), заливая расплавленной серой или пластмассами, или легкоплавким сплавом Вуда (50% Bi, 25% Pb,12,5% Sn и 12,5 Cd) с температурой плавления 70 $\mathbb{C}$ .

Управление цифровых образовательных технологий

![](_page_35_Picture_1.jpeg)

#### УПП-металлург

![](_page_35_Figure_3.jpeg)

Рис.2.10 Виды образцов для приготовления микрошлифа:

 $a, b$ - без приспособлений;  $a, r$ -в приспособлениях; 1-образец; 2трубка; 3-сера или легкоплавкий сплав; 4-струцины

Микроанализ включает в себя изготовление микрошлифа, травление его поверхности соответствующим реактивом и изучение на микроскопе структуры протравленной поверхности. Последовательность операций изготовления микрошлифа: отрезка образца, торцовка, шлифование и полирование.

 Структуру, изучаемую на металлографическом микроскопе, называют *микроструктурой*. Такая структура выявляется в результате неодинаковой степени отражения световых лучей от разны участков поверхности микрошлифа. Участки, растворяющиеся в реактиве на большую глубину, имеют темный цвет, так как рассеивают больше лучей (рис. 2.11, а). Менее протравившиеся участки или зерна отражают больше лучей и имеют светлый цвет (рис. 2.11, б).

![](_page_35_Figure_8.jpeg)

Рис.2.11 Схемы, поясняющие видимое под микроскопом: а- впадины(заштрихованы)-выступы (светлые); б-зерна металлов

 В практике металловедения микроанализ – один из основных методов, позволяющих изучить строение металлов (сплавов) и получить сведения об их свойствах. Для изучения микроструктуры

![](_page_36_Picture_1.jpeg)

необходимо подготовить поверхность металла – сделать микрошлиф.

Поскольку металлы непрозрачны, то рассмотрение микроструктуры производят в потоке лучей, отраженных от исследуемой поверхности микрошлифа. Пучок лучей от искусственного источника света направляется на поверхность микрошлифа, отражается от нее и, пройдя через оптическую систему микроскопа, попадает в глаз наблюдателя.

Чем больше лучей отражает участок поверхности, тем светлее он выглядит (рис.2.12). Границы между зернами (после травления) рассеивают лучи, поэтому они видны в виде темных линий. Если отдельные структурные составляющие отличаются по цвету, то их окраска видна в потоке отраженных лучей.

![](_page_36_Figure_6.jpeg)

#### **Рис. 2.12 Схема отражения световых лучей от поверхности микрошлифа**

Впервые микроскоп для исследования металлов применил в 1831 году русский ученый П.П. Аносов.

#### **2.3.2. Практика микроструктурного анализа металлов**

2.3.2.1. Методика вырезки образцов и подготовка его поверхности Процесс приготовления микрошлифа включает операции вырезки образца и подготовки его поверхности шлифование, полирование, травление. В некоторых случаях, например при изучении неметаллических включений в сталях, под микроскопом исследуют поверхность микрошлифа в нетравленом состоянии.

Площадь поверхности образца, используемого для приготовления микрошлифа, обычно составляет  $1-2$  см<sup>2</sup>, а его высота определяется удобствами манипулирования при шлифовании и полировании и равна 10-15 мм. Вырезку образцов следует проводить так, чтобы не вызвать изменения структуры из-за нагрева или наклепа. Для вырезки образцов используют отрезные станки с

![](_page_37_Picture_1.jpeg)

абразивными кругами и охлаждающую жидкость.

Получить плоскую поверхность, необходимую для шлифа, можно также путем токарной обработки, фрезерования, шлифования или опиливания. Образцы небольших размеров или сложной конфигурации помещают в пластмассы или легкоплавкие сплавы, используя заливку или запрессовку в цилиндрические обоймы. Во многих отношениях удобен, прост и производителен метод холодной заделки образцов с помощью эпоксидных, полиэфирных и акриловых смол. Образцы устанавливают в металлические, пластмассовые или стеклянные кольца и заливают смесью смолы с отвердителем. Наиболее часто для холодной заделки шлифов применяют эпоксидные смолы, которые обладают достаточной твердостью, наименьшей объемной усадкой при отвердении и хорошо соединяются с большинством металлов.

При изготовлении шлифов из тонкого листового материала применяют также зажимы (струбцины) в виде двух стальных пластин толщиной 4 6 мм, которые стягиваются болтами. В зажиме можно монтировать сразу пакет из нескольких образцов.

Шлифование плоской поверхности образца производят бумажной шлифовальной шкуркой вручную или на шлифовальных станках (табл. 2.4).

![](_page_38_Picture_0.jpeg)

#### Таблица 2.4

![](_page_38_Picture_23.jpeg)

![](_page_39_Picture_0.jpeg)

![](_page_39_Picture_98.jpeg)

![](_page_40_Picture_1.jpeg)

При ручном шлифовании шкурку помещают на плоское твердое основание (обычно толстое стекло). Образец прижимают шлифуемой поверхностью к шкурке и ритмично перемещают вперед по прямой линии. При механическом шлифовании шкурку закрепляют на вращающемся круге с помощью зажимных колец или клеевого покрытия на обратной стороне шкурки, а образец прижимают к шкурке вручную или устанавливают в зажимное приспособление станка. При этом образец не вращают. В результате этого как при ручном, так и при механическом шлифовании образуется ряд параллельных рисок, глубина которых соответствует размеру абразивных частиц.

Шлифование проводят, используя шкурку нескольких номеров с последовательно уменьшающейся зернистостью (предварительное грубое на первых пяти номерах, а окончательное чистовое — на номерах 5-М40), причем во время шлифования следует сохранять одно и то же положение образца, чтобы все риски на его поверхности были параллельны. При переходе к шлифованию шкуркой следующего номера направление шлифования изменяют на 90° и проводят его до полного удаления всех рисок, образовавшихся во время предыдущей операции. Для оценки качества шлифования можно исследовать поверхность образца при переходе от одной ступени к другой под микроскопом. После каждой ступени шлифования поверхность образца следует тщательно очищать во избежание переноса сравнительно крупных частиц абразива на более мелкозернистый абразивный материал и на используемый в дальнейшем полировальный материал. Поэтому с целью удаления абразивных частиц после окончания каждой ступени шлифования образец промывается водой.

#### 2.3.2.2. Полирование поверхности микрошлифа

Полирование производится для удаления мелких рисок, оставшихся после шлифования, и получения гладкой, зеркальной поверхности микрошлифа. С этой целью применяют механический, электрохимический и химико-механические методы полирования.

Широко распространенное механическое полирование проводят на вращающемся диске с натянутым полировальным материалом (мягкое сукно, фетр, драп или специальная ткань). В качестве абразивного вещества обычно применяется паста ГОИ, состоящая из оксида хрома со стеарином, олеиновой кислотой, соды и керосина, или водные суспензии очень мелких оксидов хрома, алюминия, железа или других металлов. При этом полировальный круг должен быть влажным, а нажатие на образец слабым.

![](_page_41_Picture_1.jpeg)

Полирование осуществляют вручную или на автоматических станках. При ручном полировании образец непрерывно перемещают от центра к периферии круга, что обеспечивает равномерное распределение абразивного вещества и однородный износ полировального материала. Кроме того, образец периодически вращают или перемешают «восьмеркой», чтобы исключить образование «хвостов» около неметаллических включений и частиц выделившихся фаз. Полирование считается законченным, когда поверхность образца приобретает зеркальный блеск и на поверхности микрошлифа под микроскопом не просматриваются риски и царапины. Полированный образец очищают от остатков абразива промыванием поверхности микрошлифа водой, затем протирают спиртом для удаления влаги, после чего просушивают фильтровальной бумагой.

#### 2.3.2.3. Травление поверхности микрошлифа

Для выявления структуры полированного микрошлифа производится травление — химический вид обработки поверхности, заключающийся во взаимодействии электролитов (растворы кислот и солей, расплавы щелочей) с металлами. При этом на поверхности микрошлифа образуется рельеф, и при наблюдении под микроскопом сильно растворившиеся участки в связи с рассеиванием световых лучей представляются более темными, а нерастворившиеся ввиду более полного отражения световых лучей в объектив микроскопа — более светлыми. Так, например, перлит, состоящий из феррита и цементита, имеет более темный цвет, чем однородные зерна феррита.

Травление осуществляют погружением полированной поверхности шлифа в реактив или нанесением реактива на поверхность ваткой, пипеткой и т.д. Травление считается законченным, когда полированная поверхность станет слегка матовой. Затем быстро смывают реактив с поверхности шлифа водой, просушивают фильтровальной бумагой, протирают спиртом для удаления влаги и вновь просушивают фильтровальной бумагой.

Для выявления структуры полированного микрошлифа травление производится реактивами, различающимися по своему воздействию на разные структурные составляющие. Наиболее широко применяемые в металлографии реактивы, вызывающие избирательное растворение металлических или других фаз, а также их пограничных участков вследствие различия физических и химических свойств, приведены в табл.2.5.

Таблица 2.5

Некоторые реактивы для химического травления микрошлифов

![](_page_42_Picture_1.jpeg)

![](_page_42_Picture_165.jpeg)

#### 2.3.2.4. Принцип действия и устройство металлографического микроскопа МИМ-7

Металлографический (световой, оптический) микроскоп — прибор для наблюдения и фотографирования структуры непрозрачных объектов в отраженном свете. Микроскоп представляет собой комбинацию двух увеличивающих систем: объектива и окуляра. Металлографический микроскоп состоит из осветительной, механической и оптической систем (рис.2.13).

![](_page_42_Figure_6.jpeg)

Рис. 2.13. Общий вид микроскопа МИМ-7 К осветительной системе относятся: источник света лампа накаливания 1, набор линз, светофильтров и диафрагм. Набор линз

![](_page_43_Picture_1.jpeg)

введен в осветительную систему для уменьшения рассеивания световых лучей и повышения четкости изображения. Диафрагмы ограничивают сечение светового луча и позволяют регулировать интенсивность освещения.

Набор светофильтров в виде цветных и матовых стеклянных пластинок позволяет отфильтровать лучи требуемой длины волны, уменьшить хроматическую аберрацию и повышать четкость изображения. Кроме того, при работе на микроскопе следует учитывать, что глаза человека обладают повышенной чувствительностью к желто-зеленым цветам.

Механическая система состоит из корпуса 2, предметного столика 3, на который устанавливается микрошлиф, и визуального тубуса 4. Для наблюдения различных участков поверхности микрошлифа предметный столик можно перемещать в горизонтальной плоскости в двух взаимно перпендикулярных направлениях винтами 5. Предметный столик с микрошлифом может перемещаться в вертикальном направлении для предварительного наведения на фокус макрометрическим винтом 6, а для точной фокусировки — микрометрическим винтом 7. Оптическая система (рис. 2.14) является основной системой микроскопа. Она состоит из системы вмонтированных в корпус 2 призм и зеркал, обеспечивающих определенное направление лучей в микроскопе, сменных объективов 8 и окуляров 9 для визуального наблюдения и фотографирования структуры, прилагаемых в комплекте к микроскопу, фотокамеры 10.

![](_page_43_Figure_6.jpeg)

Рис.2.14 Оптическая схема микроскопа МИМ-7:

1-осветительная лампа; 2-коллектор; 3,22,25- зеркала; 4,6,11,12-

![](_page_44_Picture_1.jpeg)

линзы; 5-диафрагма; 7-поляризатор; 8-затвор; 9-полевая диафрагма;  $10$ призма; 13-объект;14-параболическое зеркало; 15-объектив; 16 кольцевое зеркало; 17- отражательная пластинка; 18-анализатор; 19 заслонка;  $20$ -ахроматическая линза; 21- окуляр; 23-фотоокуляр; 24фотопластинка

Набор сменных объективов и окуляров позволяет менять увеличение микроскопа, которое определяется произведением увеличения объектива на увеличение окуляра (табл.2.6).

Основным элементом оптической системы является объектив, дающий действительное увеличенное обратного изображения рассматриваемой структуры. Окуляр лишь увеличивает изображение, получаемое объективом. При этом с помощью окуляра получается мнимое увеличенное прямое изображение структуры, выявленное объективом.

Таблица 2.6

![](_page_44_Picture_396.jpeg)

![](_page_44_Picture_397.jpeg)

Примечания: 1. Заключенные в скобки объективы применять не рекомендуется.

 2. Объектив, отмеченный \*, используется только для светлого поля.

Объектив состоит из фронтальной плосковыпуклой линзы, дающей увеличение, и ряда коррекционных линз, предназначенных для уменьшения хроматической и сферической аберраций, возникающих при прохождении лучей через фронтальную линзу.

![](_page_45_Picture_1.jpeg)

Хроматическая аберрация вызывается неодинаковым преломлением линзой лучей различного цвета, в результате чего луч белого света разлагается линзой на монохроматические лучи, которые не фокусируются в одной точке. В объективе для уменьшения хроматической аберрации белого света устанавливаются коррекционные линзы из специальных материалов, например, плавикового шпата (флюорита). Хроматическую аберрацию можно полностью устранить только применением монохроматического света.

Причина сферической аберрации заключается в том, что лучи, преломляемые краем линзы и ее центральной частью, не сходятся в одной точке, и изображение получается нерезким. Для уменьшения сферической аберрации объектив собирается из выпуклой и вогнутой линз, имеющих одинаковую, но различно направленную аберрацию.

В объективах, дающих большое увеличение, фронтальная линза имеет полушаровую форму, и сферическую аберрацию удается избежать путем помещения шлифа в апланатический фокус, т.е. в особую точку на оптической оси объектива. Такие объективы называются апланатами.

Все объективы в отношении оптических свойств делятся на ахроматы и апохроматы. Апохроматы более сложны, чем ахроматы, но зато дефекты изображения от аберраций у них сведены до минимума. Апохроматы одновременно являются апланатами. Из-за своей конструкции они дают не плоское, а несколько искривленное изображение, вследствие чего не представляется возможным получить одинаковую резкость в центре и по краям изображения. Поэтому при работе с апохроматами применяют компенсационные окуляры, исправляющие этот недостаток объектива.

В то же время объективы бывают сухие и иммерсионные. Объектив считается иммерсионным, когда между ним и микрошлифом находится слой жидкости, увеличивающий коэффициент преломления лучей (при использовании кедрового масла коэффициент равен 1,51). Окуляры, прилагаемые к микроскопу, делятся на простые (Гюйгенса), компенсационные и проекционные. Простые окуляры применяются в сочетании с ахроматическими объективами, компенсационные с апохроматическими, а проекционные при фотографировании.

Объективы обычно имеют увеличение от 9 до 95 раз, простые окуляры — от 3 до 15, а компенсационные — до 20 раз.

При работе на микроскопе микрошлиф помещают на предметный столик перед объективом, затем макро- и микрометрическими винтами перемещают в вертикальном направлении так, чтобы он находился немного дальше фокуса объектива. При этом последний

![](_page_46_Picture_1.jpeg)

дает увеличенное действительное изображение структуры, которое с помощью специальной линзы переносится в плоскость, близкую к фокусу окуляра. Он, действуя на луч, дает окончательное (увеличенное и мнимое) изображение структуры.

Разрешающая способность микроскопа и его полезное увеличение имеют важное значение в микроструктурном анализе металлов. Разрешающая способность определяет минимальные детали структуры, которые можно увидеть с помощью микроскопа. Она характеризуется минимальным расстоянием d между двумя соседними деталями структуры, которые еще могут быть различимы раздельно, не сливаясь. Разрешающая способность оптического микроскопа определяется дифракционными явлениями и при прямом освещении в отраженном свете соответствует условию

 $d = \lambda/2n \cdot \sin \alpha = \lambda/2A$ ,

где  $\lambda$  — длина волны белого света, равная 0,55 мкм;

 n показатель преломления между объективом и микрошлифом (для воздуха n=1, для кедрового масла n=1,51);

 $\alpha$  — угловая апертура объектива, равная половине угла, под которым виден зрачок объектива из точки микрошлифа, лежащей на оптической оси ( $\alpha_{\text{max}}$ =72°, sin $\alpha_{\text{max}}$ =0,95);

А — числовая апертура, равная n $\cdot$ sin $\alpha$ .

При использовании иммерсионного объектива (рис.2.15) световые лучи, отразившись от поверхности микрошлифа под углом  $\alpha$ , преломляются в кедровом масле и входят в объектив под значительно меньшим углом  $\varphi$ . Поэтому, чем больше n и  $\alpha$ , тем выше разрешающая способность микроскопа.

Максимальная разрешающая способность микроскопа (при использовании иммерсионного объектива) может составить  $d=0,55/2.1,51.0,95\approx0.2$  мкм.

Поскольку разрешающая способность человеческого глаза  $d_1$  составляет 0,3 мм, т.е. две точки видны для глаза раздельно, если расстояние между ними 0,3 мм = 300 мкм, тогда максимальное полезное увеличение, при котором полностью реализуется его разрешающая способность, равно M=d1/d=300/0,2=1500. В соответствии с этим металлографические микроскопы имеют максимальное увеличение при визуальном наблюдении не более 1500 раз.

![](_page_47_Picture_0.jpeg)

![](_page_47_Figure_3.jpeg)

Рис.2.15 Влияние коэффициента преломления среды на ход световых лучей в сухом и иммерсионном объективе

При исследовании структуры металла объектив выбирают исходя из необходимого полезного увеличения микроскопа, определяемого из выражения M=300/d', где d' — минимальный размер интересующих деталей структуры в мкм. Зная М, можно по табл.3 определить соответствующую числовую апертуру и выбрать объектив и окуляр.

В практике металлографических исследований иногда приходится в ущерб разрешающей способности повышать контрастность изображения и увеличивать глубину резкости, характеризуемую величиной вертикального смещения деталей микроструктуры, что не приводит к потери фокусировки; при более рельефной поверхности микрошлифа целесообразно использовать объективы с малой апертурой. Контрастность изображения растет до тех пор, пока общее увеличение микроскопа не превысит полезного увеличения. Поэтому увеличение окуляра не должно быть очень высоким, так как это вызовет различное изображение деталей структуры.

С помощью металлографического микроскопа может быть выполнен как качественный, так и количественный микроструктурный анализ, например, измерение величины зерна, размера включений графита в чугуне, глубины цементированного слоя и др.

Измерение деталей изучаемой структуры осуществляется с помощью окуляр-микрометра окуляра, в который вставлено стекло с нанесенной шкалой. Цена деления окуляр-микрометра определяется увеличением микроскопа (произведением увеличений объектива и окуляра), для точного определения которого в качестве объекта используется специальная пластинка с микрометрической шкалой (объект-микрометр), на которой нанесены через каждые 0,01 мм деления на общей длине 1 мм (рис.2.16).

![](_page_48_Picture_0.jpeg)

![](_page_48_Figure_3.jpeg)

Рис. 2.16 Совмещение шкалы объект-микрометра (А) и окулярмикрометра (В)

Для определения цены деления окуляр-микрометра на предметный столик вместо микрошлифа устанавливается объектмикрометр и после наведения на фокус происходит совмещение шкал обоих микрометров. Цена деления окуляр-микрометра равна

#### ЦОК=ЦОБА/В,

где Ц<sub>об</sub> — цена деления объект-микрометра, равная 0,01 мм;

А и В - соответственно число совмещенных делений объектмикрометра и окуляр-микрометра.

После определения цены деления окуляр-микрометра, им, как обычной линейкой можно измерить любой исследуемый элемент структуры микрошлифа, помещенного на предметный столик вместо объект-микрометра.

## **2.4 Учебно-практическая работа №4**

#### **«Термообработка стали»**

#### <span id="page-48-0"></span>**2.3.1. Теоретические сведения**

После вырезки образцов необходимо произвести закалку и отпуск.

**Закалкой называется** вид термической обработки, заключающийся в нагреве сталей до температур выше критических точек Ас<sub>3</sub> (для доэвтектоидных сталей) или Ас<sub>1</sub> (для заэвтектоидных сталей) на 30-50 °С, выдержке при заданных температурах и последующем охлаждении со скоростью выше критической (Vкр).

Цель закалки повышение твердости и прочности стали.

![](_page_49_Picture_1.jpeg)

Упрочнение стали путем закалки обусловлено фазовыми превращениями, протекающими при нагреве и охлаждении. Образцы для закалки вырезаны из стали 45. Для стали 45 критическая точка Ас<sub>3</sub> составляет 770 °С, следовательно температуру нагрева следует выбрать 800 °С. Выдержку в печи при этой температуре назначают 30 мин (примерно 1 мин на 1 мм сечения) т.к. диаметр образцов 25 мм. Нагретые образцы охлаждать в воде. Перед закалкой на образцах определить твердость по Роквеллу. После охлаждения образцов снова определить твердость по Роквеллу. После закалки образцов необходимо провести отпуск.

**Отпуском называется** вид термической обработки, заключающийся в нагреве закаленной стали до температур ниже Ас1, выдержке при требуемой температуре и охлаждении на воздухе. Необходимо провести три вида отпуска:

— низкий при температуре 200 °С с выдержкой 165 мин;

— средний при температуре 350—400 °С с выдержкой 45 мин;

— высокий при температуре 500 °С с выдержкой 30 мин.

Затем образцы охладить на воздухе.

После охлаждения образцов необходимо определить твердость образцов по Роквеллу и построить график зависимости твердости от температуры отпуска.

## **2.3.2. Микроструктурный анализ стали 45**

**Доэвтектоидная углеродистая сталь 45** в соответствии с диаграммой состояния железо-углерод состоит из зерен феррита и перлита в виде чередующихся светлых зерен феррита и боле темных перлита. С увеличением содержания углерода количество перлита увеличивается, а феррита уменьшается.

По площади, занимаемой перлитом, в микроструктуре доэвтектоидной стали, можно приблизительно определить содержание углерода:

100  $_{c} = \frac{F_{\rm n} \cdot 0.8}{100}$  $C_c = \frac{F_n \cdot 0.8}{100}$  %,

где С<sup>с</sup> содержание углерода в стали, %;

F<sup>n</sup> площадь перлитной составляющей, %.

На рис. 2.17 представлена схема микроструктуры доэвтектоидной стали 45 после полного отжига. Феррит и перлит, х340.

![](_page_50_Picture_0.jpeg)

![](_page_50_Figure_3.jpeg)

Рис. 2.17 Схема микроструктуры доэвтектоидной стали 45 после полного отжига

Формирование такой структуры при охлаждении из аустенитного состояния связано с выделением феррита из аустенита в интервале температур между линиями GS и PSK и превращением аустенита, достигшего содержания углерода 0,8% в перлит при температуре линии PSK (727 °C).

**Нормализация доэвтектоидной углеродистой стали.**  Нормализация заключается в нагреве стали на 40-50 °С выше критических точек (Ас<sub>3</sub> для доэвтектоидной стали и Ассп для заэвтектоидной стали), непродолжительной выдержке для прогрева садки и завершения фазовых превращений и охлаждения на воздухе. Она приводит к некоторому измельчению феррита и перлита и повышению дисперсности последнего измельчению феррита и перлита и повышению дисперсности последнего (рис. 2.18), что связано с ускоренным охлаждением на воздухе.

![](_page_50_Figure_7.jpeg)

Рис. 2.18. Схема микроструктуры доэвтектоидной стали 45 после нормализации. Феррит и перлит, х340

Микроструктура доэвтектоидной углеродистой стали 45 после полной закалки в воде состоит из светлых игл мартенсита (рис. 2.19). Кристаллы мартенсита представляют собой линзы (в плоскости микрошлифа имеют вид игл), расположенные парал-

![](_page_51_Picture_1.jpeg)

лельно или под углом 60 и 120°. Количество остаточного аустенита в структуре доэвтектоидных сталей не превышает 5%, и при микроструктурном анализе он не обнаруживается. В зависимости от размера игл, наблюдаемых в световой микроскоп, различают скрытокристаллический или бесструктурный, мелко-, средне- и крупноигольчатый мартенсит. На практике после полной закалки доэвтектоидных сталей в воде обычно получают мелко- или среднеигольчатый мартенсит.

Нагрев доэвтектоидной стали выше точки Асз более чем на 30-50 °С (перегрев) приводит к росту аустенитного зерна и образованию крупноигольчатого мартенсита, имеющего повышенную хрупкость. Поэтому закалка с таких температур на практике не производится.

![](_page_51_Picture_5.jpeg)

Рис. 2.19. Схема микроструктуры доэвтектоидной стали 45 после полной закалки в воде. Мартенсит. х500

Структура мартенсита в углеродистой стали получается при охлаждении в воде — охлаждающей среде, обеспечивающей закритическую скорость охлаждения. При более медленном охлаждении со скоростью меньше критической происходит диффузионный распад аустенита на феррито-цементитные смеси - троостит, сорбит, перлит, имеющие межпластиночное расстояние соответственно  $\sim 0.1$ ; 0,2; 0,3 мкм. Чем выше скорость охлаждения, тем ниже температура превращения, тем более затруднена диффузия и тем дисперснее частицы феррита и цементита. При микроструктурном исследовании троостит и сорбит выглядят в виде однородных темных участков, что обусловлено, с одной стороны, тем, что разрешающая способность светового микроскопа меньше расстояния между составляющими их фазами, а с другой, высокой травимостью дисперсной двухфазной структуры. При охлаждении со скоростью меньше критической возможно

![](_page_52_Picture_1.jpeg)

получение структуры, состоящей из светлых игл мартенсита и темных зерен троостита (рис. 2.20). В отличие от перлита, содержащего 0,8%С, сорбит и троостит не имеют постоянного состава. Это связано с влиянием скорости охлаждения на количество так называемых избыточных фаз, выделяемых из аустенита , и, как следствие, на состав аустенита, претерпевающего диффузионный распад.

![](_page_52_Picture_4.jpeg)

Рис. 2.20 Схема микроструктуры доэвтектоидной стали 45 после закалки в масле.

Мартенсит и троостит, х300

**Микроструктура углеродистой стали** после закалки и низкого отпуска имеет вид темных игл мартенсита отпуска. Это связано с тем, что мартенсит отпуска по сравнению с мартенситом в связи с выделением карбидной фазы имеет несколько большую способность к травлению, почему и выглядит более темным.

**В результате среднего отпуска** образуется троостит отпуска. Зернистое строение троостита отпуска, как и пластинчатое строение троостита, плохо выявляется при микроструктурном анализ вследствие высокой дисперсности образующих его кристаллов. При наблюдении в световой микроскоп троостит отпуска имеет вид темной массы. Строение троостита отпуска, как и троостита, отчетливо выявляется при исследовании с помощью электронного микроскопа.

![](_page_52_Picture_9.jpeg)

Управление цифровых образовательных технологий

![](_page_53_Picture_1.jpeg)

#### УПП-металлург

Рис. 2.21. Схема микроструктуры доэвтектоидной стали 45 после закалки

и высокого отпуска. Сорбит отпуска, х500

**После высокого отпуска** углеродистая сталь приобретает структуру сорбита отпуска зернистого строения (рис. 2.21). На светлом фоне феррита располагаются цементитные включения округлой формы.

**Деформированная доэвтектоидная углеродистая сталь** имеет волокнистую микроструктуру.

![](_page_53_Figure_7.jpeg)

Рис. 2.22. Изменение формы зерен в результате деформации: а,  $6-$  схема формы зерен до и после деформации;  $B$ — микроструктура низкоуглеродистой стали марки 15 после деформации, х150

При деформации зерна меняют свою форму и ориентировку, образуя волокнистую структуру с преимущественной ориентировкой кристаллов. Происходит разворот беспорядочно ориентированных зерен осями наибольшей прочности вдоль направления деформации. Зерна деформируются и сплющиваются, вытягиваясь в направлении действующих сил Р, образуя волокнистую или слоистую структуру (рис. 2.22). Ничтожно малый размер пачек скольжения создает иллюзию ровной границы деформированного зерна (на рис. 22, б показана штриховой линией). Преимущественная кристаллографическая ориентировка зерен вдоль направления деформации называется текстурой металла. Чем

![](_page_54_Picture_1.jpeg)

больше степень деформации, тем большая часть зерен получает преимущественную ориентировку. Образование текстуры способствует появлению анизотропии свойств вдоль и поперек направления волокон.

С ростом степени деформации механические свойства ( $\sigma_{\rm B}$ ,  $\sigma_{\tau}$ , HB), характеризующие сопротивление деформации, повышаются, происходит деформационное упрочнение, а способность к пластической деформации  $(\delta, \psi)$  падает.

Упрочнение стали под действием пластической деформации называется наклепом.

Схема деформированной доэвтектоидной стали 25 представлена на рис. 2.23.

![](_page_54_Picture_7.jpeg)

Рис. 2.23 Схема деформированной доэвтектоидной стали 25

Волокнистая (строчечная) структура в стали чаще встречается в прокатных изделиях. Предпосылкой ее образования является дендридная ликвация. В местах с меньшим содержанием углерода возникает ферритная, а с большим ферритоперлитная структура. В процесса деформации вследствие различной пластичности ее структурных составляющих появляются чередующиеся слои с ферритной и феррито-перлитной структурой.

#### **2.3.3 Методика выполнения микроструктурного анализа (МА)**

2.3.3.1. Порядок проведения работы:

Уяснение цели МА.

 Изучение особенностей формирования структуры доэвтектоидной углеродистой стали при основных видах термической обработки: отжиге 2-го рода, нормализации, закалки и отпуске, деформированной стали.

Изучение микроструктуры доэвтектоидных углеродистых ста-

![](_page_55_Picture_1.jpeg)

лей в термически обработанном состоянии.

 Провести закалку и отпуск и отпуск стали 45. Охлаждающая среда под закалку — вода. Произвести высокий, средний и низкий отпуск.

 Определить твердость по Роквеллу образцов после различных видов термической обработки и построить график зависимости твердости от температуры отпуска.

 Проследить за формированием структуры стали 45 при отжиге 2-го рода, закалке, отпуске и деформированной стали 45 после используемых видов термообработки, зарисовать схемы структур.

 Методику выполнения микроструктурного анализа отразить в общем отчете по УПП.

2.3.3.2 Оборудование, приборы, приспособления, материалы Для выполнения работнеобходимы:

- Образцы из стали;
- Лабораторная печь;
- Прибор марки ТК-2, для измерения твердости по Роквеллу;
- Струбцины (зажимы);
- Шлифовальная бумага;
- Станок для полировки микрошлифов;
- Травитель (спиртовой раствор азотной кислоты) 50 мл;
- Бак с водой  $1$ ;
- Клещи;
- <span id="page-55-0"></span>Рукавицы.

## **3. КОНТРОЛЬНЫЕ ВОПРОСЫ**

- 1. Что называется микроструктурой металла?
- 2. Что такое микрошлиф?

3. Какие операции включает процесс приготовления микрошлифа?

4. Как подготовить плоскую поверхность микрошлифа?

5. В каких приспособлениях закрепляется образец для получения микрошлифа?

6. Какими способами можно получить поверхность микрошлифа с минимальной высотой рисок?

7. Для чего производится полирование поверхности микрошлифа и какими способами?

8. Как производится механическое полирование поверхности?

9. Когда считается законченным процесс полирования поверхности микрошлифа?

10. Для чего производится травление полированной поверхности мик-

![](_page_56_Picture_1.jpeg)

рошлифа?

11. Как осуществляют травление полированной поверхности микрошлифа?

12. Какие реактивы применяют для травления стали и чугуна?

13. Что такое металлографический микроскоп?

14. На чем основа принцип видимости под металлографическим микроскопом?

15. Что можно наблюдать при рассмотрении в микроскопе микрошлифа в нетравленом состоянии?

16. Что можно наблюдать при рассмотрении в микроскоп микрошлифа после травления?

17. Какое изображение получается с помощью объектива и окуляра?

18. Что понимается под разрешающей способностью микроскопа, как определить его максимальное полезное увеличение?

19. С помощью какого приспособления можно произвести измерение деталей изучаемой микроструктуры?

20. Как определить цену деления окуляр-микрометра, как измерить величину одного из элементов структуры?

21. Что называется закалкой стали?

22. Для чего применяют различные охлаждающие среды после закалки?

23. Каков режим термообработки (закалки) стали 45 вырезанных образцов, если диаметр образцов 20 мм?

24. Что называется отпуском, виды отпуска?

25. Как меняется твердость стали 45 в зависимости температуры отпуска?

26. Какова структура стали 45 после отжига 2-го рода?

27. Какова структура закаленной стали 45 после охлаждения в воде?

28. Каковы структуры стали 45 после низкого, среднего и высокого отпуска?

<span id="page-56-0"></span>29. Каковы причины образования строчечной структуры в стали?

## **ЛИТЕРАТУРА**

1. Солнцев Ю.П. Материаловедение: учебник для вузов/Ю.П. Солнцев, Е.И. Пряхин, Ф. Воткун. – СПб.: Химиздат, 2007. – 704 с.

2. Филинов С.А., Фиргер И.В. Справочник термиста: Машиностроение, 1969. – 320 с.

3. Лахтин Ю.М., Лентьева В.П. Материаловедение: учебник для вузов – М.: Машиностроение, 1990. – 528 с.

4. Геллер Ю.А., Рахштадт А.Г. Материаловедение: учебное пособие –М.:

![](_page_57_Picture_1.jpeg)

Металлургия, 1975. – 447 с.

5. Пустовойт В.Н., Бровер Г.И., Бровер А.В. Материаловедение. Часть I. Металловедение: учебное пособие. Ростов н/Д: Издательский центр ДГТУ, 2009. – 130 с.

6. Курдюков В.А., Мельников В.С., Николаев В.Е. Устройство и основные характеристики токарно-винторезного станка: Метод. указания/РГАСХМ ГОУ, Ростов н/Д, 2007. – 9 с.

7. Курдюков В.А., Мельников В.С., Николаев В.Е. Обработка заготовок на токарных станках: Метод. указания/РГАСХМ ГОУ, Ростов н/Д, 2007. – 18 с. 8. Курдюков В.А., Мельников В.С. Обработка заготовок на фрезерных станках: Метод указания/РГАСХМ ГОУ, Ростов н/Д, 2008. – 15 с.

9. Мельников В.С., Пашко С.А. Закалка углеродистой стали: метод. указания/Ростов н/Д: Издательский центр ДГТУ, 2013. – 10 с.

10. Мельников В.С., Пашко С.А. Отпуск углеродистой стали: метод. указания/Ростов н/Д: Издательский центр ДГТУ, 2013. – 10 с.